Booting From An Emergency Boot Disk **[Instructions](http://docs.manualsget.com/to.php?q=Booting From An Emergency Boot Disk Instructions)** >[>>>CLICK](http://docs.manualsget.com/to.php?q=Booting From An Emergency Boot Disk Instructions) HERE<<<

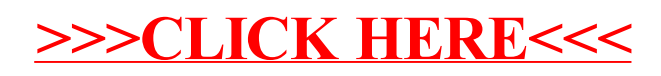